Article Alessandro Marin · Apr 3, 2018 2m read

## DeepSee: Databases, Namespaces, and Mappings - Part 2 of 5

The following post is a guide to implement a basic architecture for DeepSee. This implementation includes a database for the DeepSee cache and a database for the DeepSee implementation and settings.

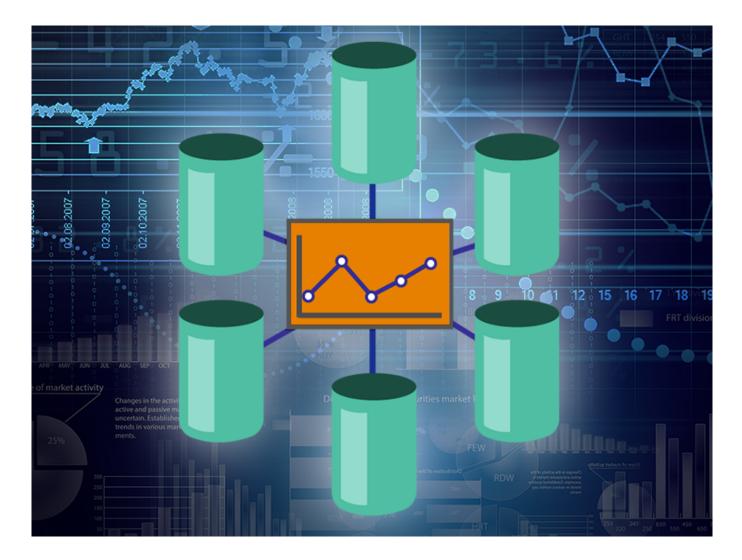

## Example 1: Basic architecture

Databases

This configuration for the Analytics server includes the APP-CACHE and APP-DEEPSEE databases. A crucial setting for DeepSee to run smoothly is that the DeeSee cache should never be journaled. Doing so will slow down the performance of the DeepSee engine, in addition to causing hyper-journaling and possibly problems with disk space. For this reason the DeepSee cache is stored in APP-CACHE, a separate DeepSee Cache database with journaling disabled.

APP-DEEPSEE is a DeepSee Implementation and Settings database containing the ^DeepSee.\* globals. These globals define most of the DeepSee implementation such as cube definitions and settings, Cube Manager, user settings, and more. Note in the screenshot below that all databases are Read-Write and that it was decided to

enable Journaling only on the APP-DEEPSEE. It is recommended to journal this database since it contains all definitions, settings and user data.

| er: Pag<br>Name D | list of the local databases:<br>ge size: 0 Max rows: 1000 Results: 12 Page:   c | « <b>1</b> >> >] of 1         |              |        |        |         |
|-------------------|---------------------------------------------------------------------------------|-------------------------------|--------------|--------|--------|---------|
| Name D            |                                                                                 | < 1 >>> ) of 1                |              |        |        |         |
|                   | Directory                                                                       |                               |              |        |        |         |
|                   | Silectory                                                                       | Size (MB) Status Resource     | Encrypted Jo | ournal |        |         |
| CACHESYS /        | home/amarin/intersystems/cache20172/mgr/                                        | 170 Mounted/RW %DB_CACHESYS   | No Ye        | es     | -      | Globals |
| CACHELIB /        | home/amarin/intersystems/cache20172/mgr/cachelib/                               | 500 Mounted/RW %DB_CACHELIB   | No No        | D      | -      | Globals |
| CACHETEMP /       | home/amarin/intersystems/cache20172/mgr/cachetemp/                              | 61 Mounted/RW %DB_CACHETEMP   | No No        | D      | -      | Globals |
| CACHE //          | home/amarin/intersystems/cache20172/mgr/cache/                                  | 11 Mounted/RW %DB_CACHE       | No No        | D      | -      | Globals |
| CACHEAUDIT /      | home/amarin/intersystems/cache20172/mgr/cacheaudit/                             | 518 Mounted/RW %DB_CACHEAUDIT | No Ye        | es     | -      | Globals |
| APP-CACHE /       | home/amarin/intersystems/cache20172/mgr/app-cache/                              | 1 Mounted/RW %DB_APP-CACHE    | No No        | D [    | Delete | Globals |
| APP-CODE /h       | home/amarin/intersystems/cache20172/mgr/app-code/                               | 1 Mounted/RW %DB_APP-CODE     | No No        | D [    | Delete | Globals |
| APP-DATA /h       | home/amarin/intersystems/cache20172/mgr/app-data/                               | 1 Mounted/RW %DB_APP-DATA     | No Ye        | es [   | Delete | Globals |
| APP-DEEPSEE /     | home/amarin/intersystems/cache20172/mgr/app-deepsee/                            | 1 Mounted/RW %DB_APP-DEEPSEE  | No Ye        | es [   | Delete | Globals |
| DOCBOOK /         | home/amarin/intersystems/cache20172/mgr/docbook/                                | 225 Mounted/RW %DB_DOCBOOK    | No No        | D [    | Delete | Globals |
| SAMPLES /         | home/amarin/intersystems/cache20172/mgr/samples/                                | 365 Mounted/RW %DB_SAMPLES    | No No        | D [    | Delete | Globals |

## **Global Mappings**

The following screenshot shows the mappings for this basic architectural implementation on the APP namespace. The ^DeepSee.Cache.\* and ^DeepSee.JoinIndex map the DeepSee cache to the APP-CACHE database. The ^DeepSee.\* globals maps, among others, DeepSee implementation and settings to the APP-DEEPSEE database.

| Global Mappings                                                                                        |                 |
|----------------------------------------------------------------------------------------------------|-----------------|
| New Save Changes Discard Changes Cancel                                                                | Global Mappings |
| The global mappings for namespace APP are displayed below:                                             |                 |
| Filter:     Page size:     Max rows:     1000     Results:     3     Page:     (     1     >)     of 1 |                 |
| Global Subscript Database DeenSee Cache* APP-CACHE Edit Delete                                         |                 |

Delete

Delete

## Comments

DeepSee.JoinIndex\*

DeepSee.\*

In this example for a basic architecture the DeepSee cache is stored in a dedicated database. This allows journaling to be disabled on the ^DeepSee.Cache\* and ^DeepSee.JoinIndex globals.

APP-CACHE

APP-DEEPSEE

Edit

Edit

Journaling of the APP-DEEPSEE database makes it possible to restore the DeepSee implementation (cubes, subject areas, DeepSee items, user settings, etc) in case of a disruptive event.

The configuration outlined in this example has some flaws. First, globals supporting synchronization are not taken care of. Second, the APP-DEEPSEE database also contains fact tables, indices, and other DeepSee globals. As a result, APP-DEEPSEE could become big in size making it not practical to journal and restore. This configuration can be considered acceptable if, for example, cubes do not contain a large amount of data.

In the <u>next example</u> of this series we will see how to map cube synchronization globals, fact tables and indices to separate databases.

#Analytics #Beginner #Databases #Deployment #Mapping #Tutorial #InterSystems IRIS BI (DeepSee)

Source URL: https://community.intersystems.com/post/deepsee-databases-namespaces-and-mappings-part-2-5